ФЕДЕРАЛЬНОЕ АГЕНТСТВО ЖЕЛЕЗНОДОРОЖНОГО ТРАНСПОРТА Улан-Удэнский колледж железнодорожного транспорта филиал Федерального государственного бюджетного образовательного учреждения высшего образования «Иркутский государственный университет путей сообщения» (УУКЖТ ИрГУПС)

# **ФОНД ОЦЕНОЧНЫХ СРЕДСТВ ПО ДИСЦИПЛИНЕ**

# **ОП.05 Информационно-коммуникационные технологии в профессиональной деятельности**

программы подготовки специалистов среднего звена (ППССЗ) по специальности СПО

43.02.06 Сервис на транспорте (по видам транспорта)

*Базовая подготовка среднего профессионального образования*

*Очная форма обучения на базе основного общего образования / среднего общего образования*

# УЛАН-УДЭ 2021

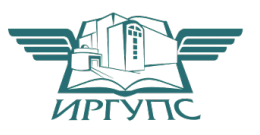

Фонд оценочных средств разработан на основе Федерального государственного образовательного стандарта среднего профессионального образования по специальности 43.02.06 Сервис на транспорте (по видам транспорта) (базовая подготовка) и рабочей учебной программы дисциплины ОП.05 Информационно-коммуникационные технологии в профессиональной деятельности.

РАССМОТРЕНО ЦМК специальности  *38.02.01, 43.02.06*  протокол № 7 от «07» июня 2021г. Председатель ЦМК  $-$  <u>А.Г. Клименко</u>  $\frac{1}{\text{(подписb)}}$ 

 СОГЛАСОВАНО Зам. директора колледжа по УВР

(подпись) « 07 » июня 2021 г.

О.Н. Иванова<br>(И.О.Ф)

#### Разработчик:

*Рудкина Е.Н.,* преподаватель информатики, информационнокоммуникационных технологий в профессиональной деятельности высшей квалификационной категории УУКЖТ

# **Содержание**

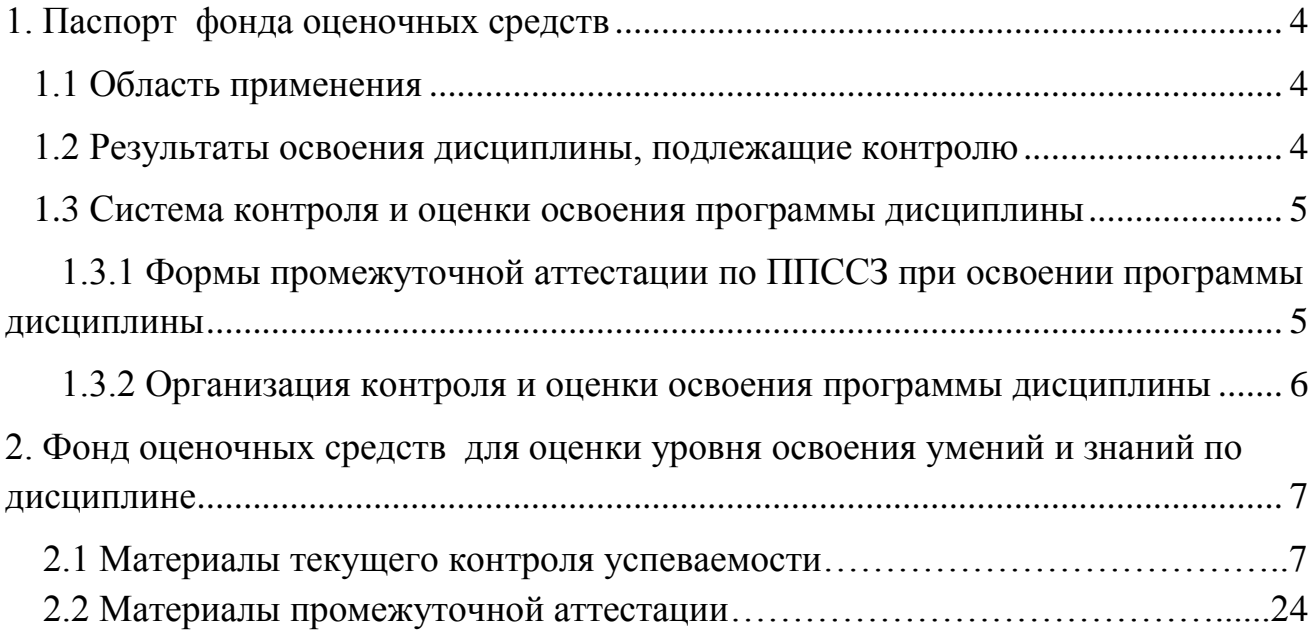

#### **1. Паспорт фонда оценочных средств**

### **1.1 Область применения**

Фонд оценочных средств предназначен для проверки результатов освоения дисциплины ОП.05 Информационно-коммуникационные технологии в профессиональной деятельности программы подготовки специалистов среднего звена (ППССЗ) по специальности 43.02.06 Сервис на транспорте (по видам транспорта).

ФОС включает контрольные материалы для проведения текущего контроля успеваемости, промежуточной аттестации в форме экзамена. Итогом экзамена является оценка в баллах:  $5 -$  «отлично»;  $4 -$  «хорошо»;  $3 -$  «удовлетворительно»; 2 – «неудовлетворительно».

ФОС позволяет оценивать уровень освоения знаний и умений по дисциплине.

#### **1.2 Результаты освоения дисциплины, подлежащие контролю**

В результате контроля и оценки по дисциплине осуществляется комплексная проверка следующих знаний и умений по показателям:

Таблица 1

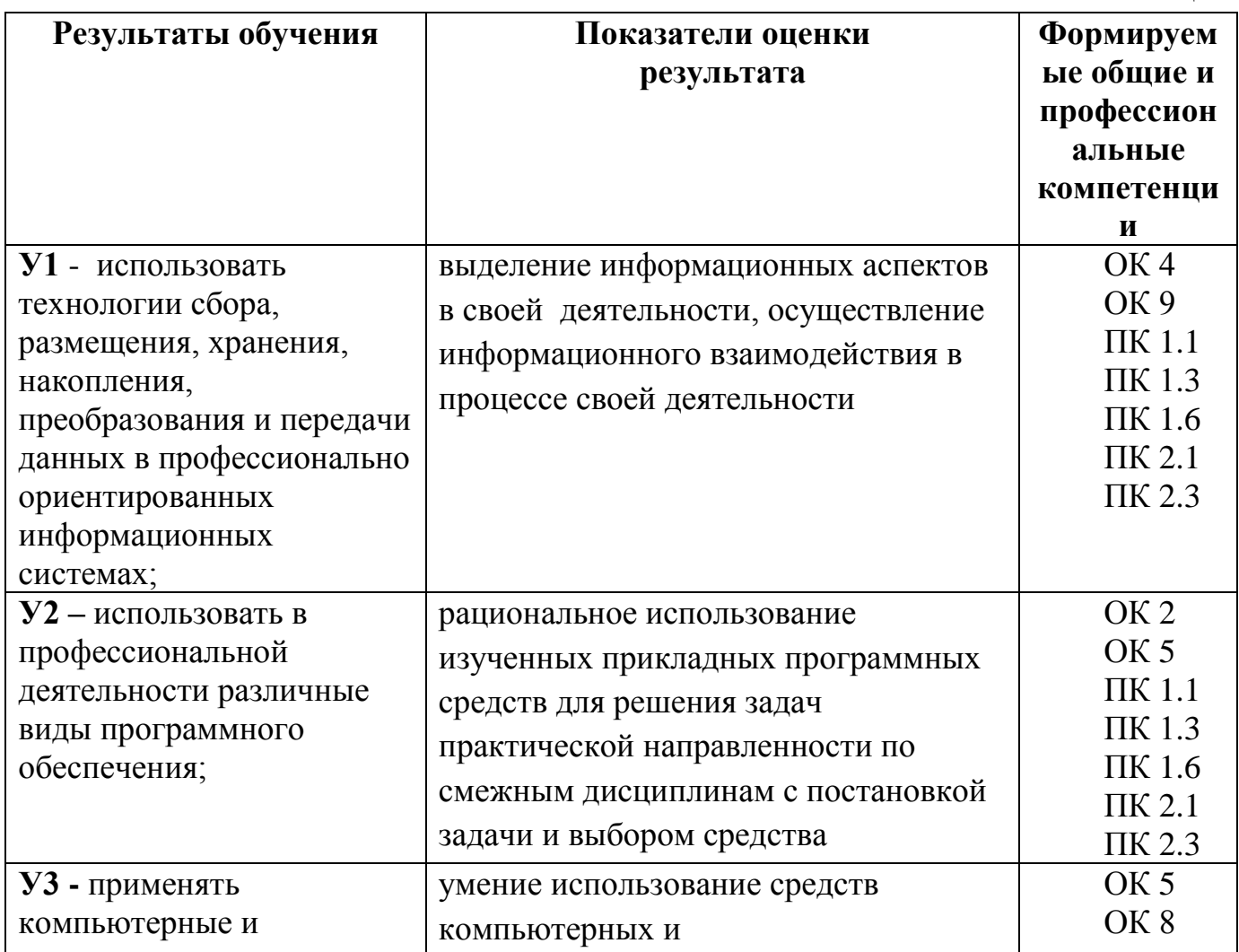

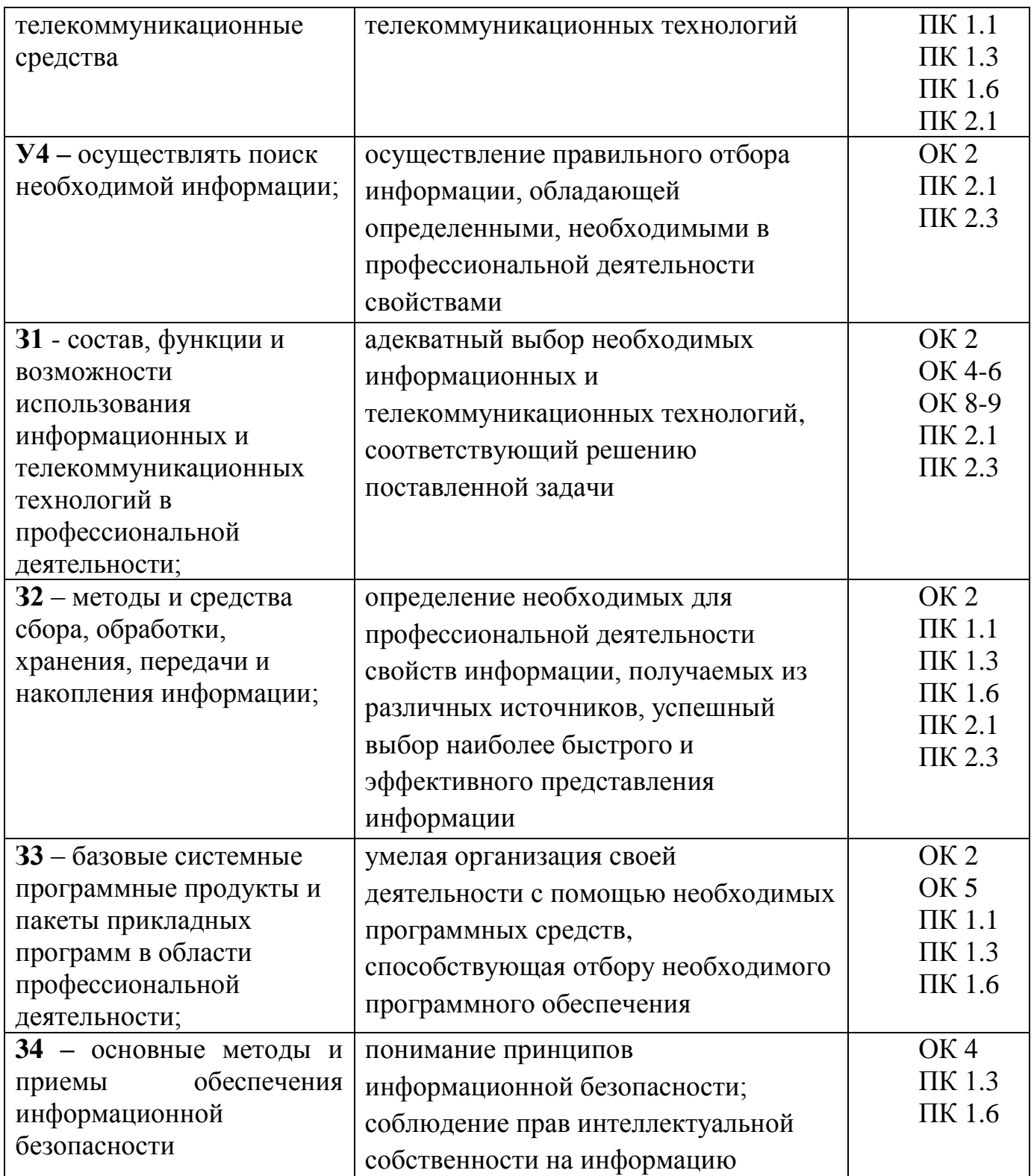

## **1.3 Система контроля и оценки освоения программы дисциплины**

## **1.3.1 Формы промежуточной аттестации по ППССЗ при освоении программы дисциплины**

Таблица 2

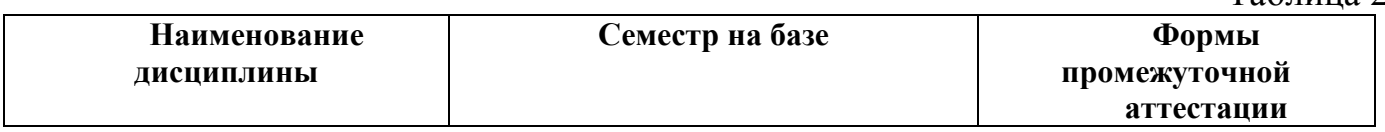

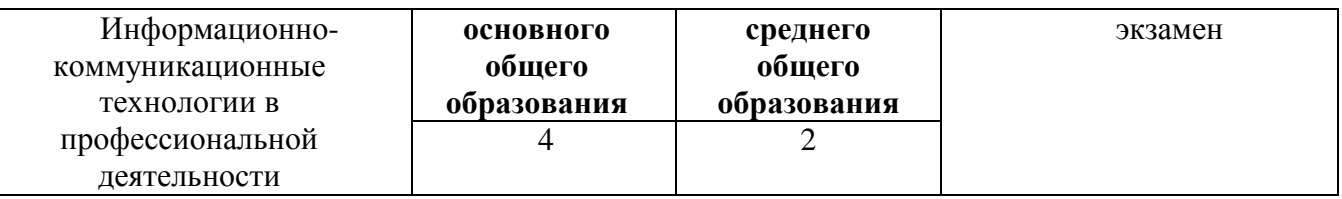

## **1.3.2 Организация контроля и оценки освоения программы дисциплины**

Основными формами проведения текущего контроля знаний на занятиях являются: устный опрос, выполнение лабораторных работ; выполнение контрольных работ.

Таблица 3

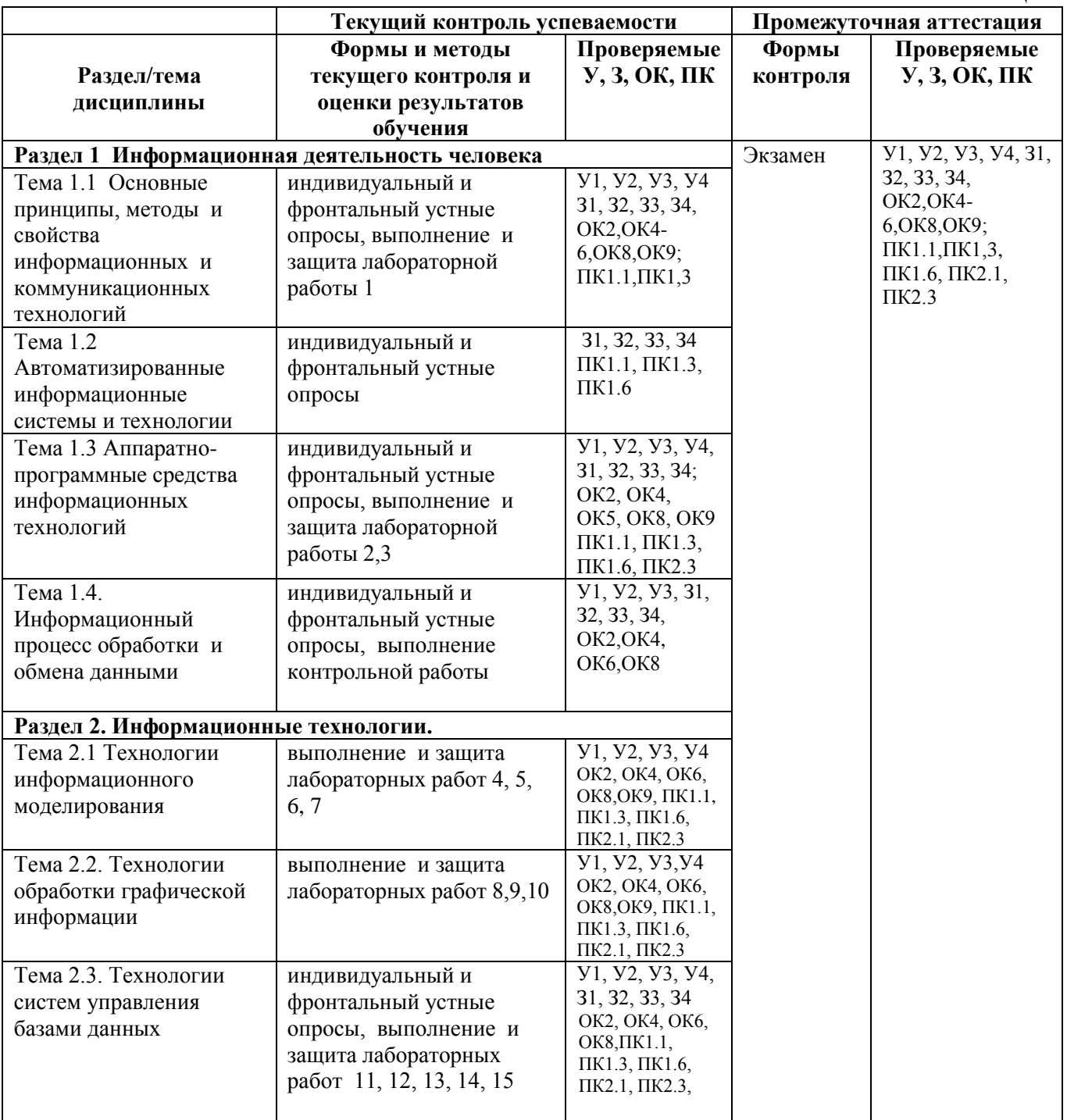

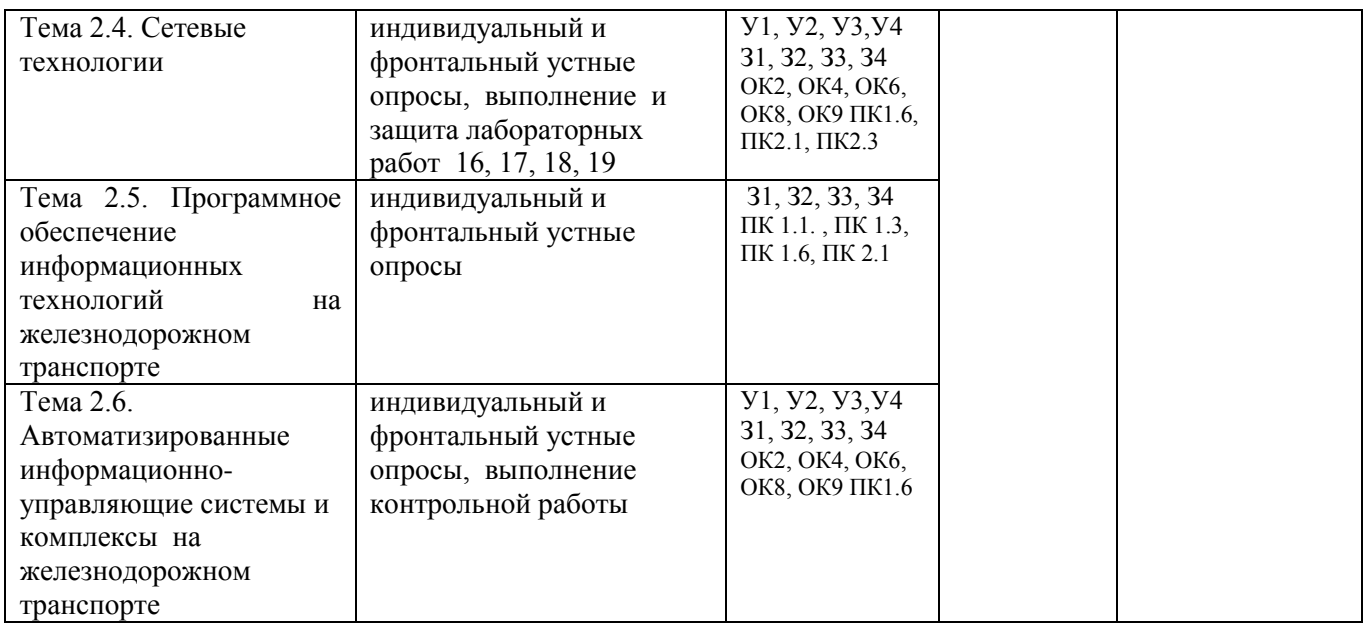

Экзамен проводится в сроки, установленные учебным планом, и определяемые календарным учебным графиком образовательного процесса. Экзамен проводится в форме собеседования.

Распределение проверяемых результатов обучения по дисциплине по видам контроля приводится в Сводной таблице.

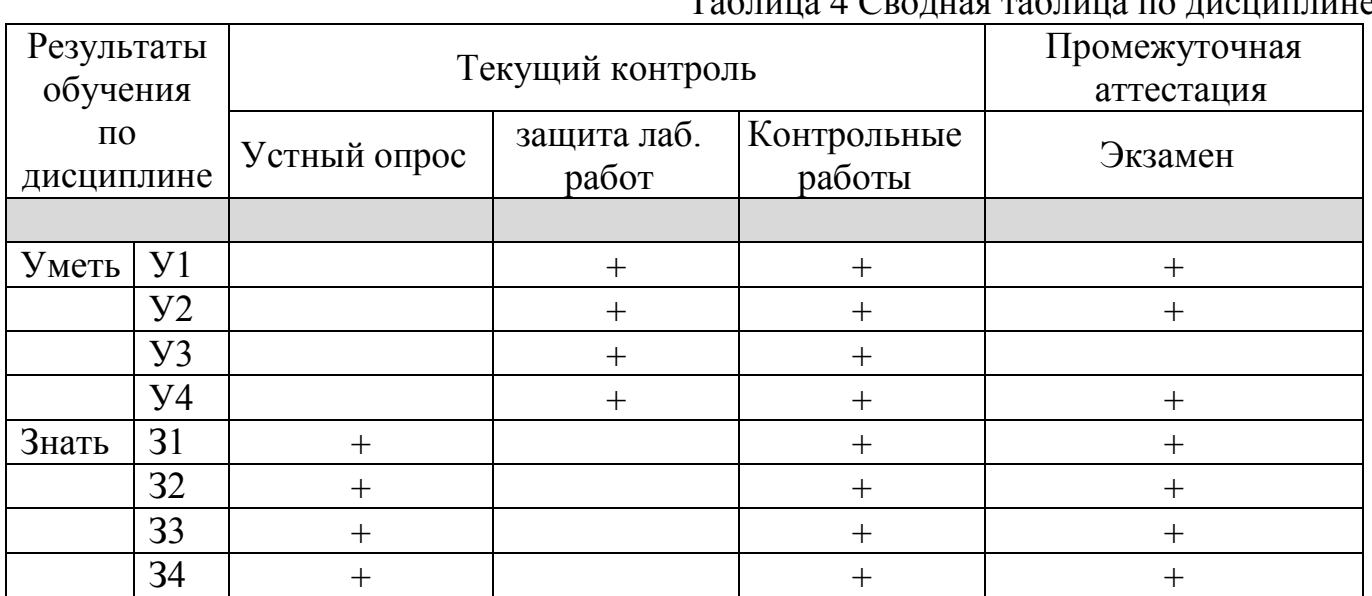

# $T$ аблица  $\Lambda$  Сводная таблица по дисциплине

#### **2. Фонд оценочных средств для оценки уровня освоения умений и знаний по дисциплине**

#### **2.1 Материалы текущего контроля успеваемости**

Входной контроль проводится в виде тестирования:

Время тестирования 25 мин. Вариативность теста – 1 вариант.

**1**. Минимальной единицей информации является …

- 1) байт
- 2) гигабайт
- 3) слово
- 4) бит
- 5) символ

2. Получение одних информационных объектов из других путем выполнения некоторых алгоритмов называется ...

- 1) обработкой информации
- 2) хранением информации
- 3) передачей информации
- 4) приемом информации
- 5) обменом информации
- 3. Информационный носитель это ...
	- 1) устройство для передачи информации
	- 2) устройство для обработки информации
	- 3) кто-то или что-то, хранящие информацию
	- 4) устройство для вывода информации
- 4.В учебнике по информатике одновременно хранится информация ...
	- 1) текстовая, графическая, числовая
	- 2) графическая, звуковая и числовая
	- 3) исключительно числовая информация
	- 4) исключительно текстовая информация
- 5. Чем является телефонная линия связи при разговоре по телефону?
	- 1) процессом передачи информации
	- 2) приемником информации
	- 3) источником информации
	- 4) каналом передачи информации
	- 5) устройством обработки информации
- 6.1 килобайт ...
	- 1) 1000 символов
	- 2) 8 битов
	- 3) 1000 байт
	- 4) 1024 байт
	- 5) 1024 бит
- 7. Записная книжка обычно используется с целью ...
	- 1) передачи информации
	- 2) хранения информации
	- 3) обработки информации
	- 4) хранения, обработки и передачи информации
- 8. Человек воспринимает информацию...
	- 1) только с помощью зрения
	- 2) только с помощью слуха
	- 3) всеми пятью органами чувств
	- 4) только с помощью вкуса и осязания

9. Представление наших древнейших предков о мире дошли до нас благодаря носителям информации в виде ...

1) магнитного диска

- 2) в виде наскальных рисунков, папирусов и т.д.
- 3) звуковой волны
- 4) видеокассеты
- 10. Перевод текста с иностранного языка на русский можно назвать ...
	- 1) процессом передачи информации
	- 2) процессом поиска информации
	- 3) процессом обработки информации
	- 4) процессом хранения информации
- 11. Примером хранения текстовой информации могут служить...
	- 1) разговор по сотовому телефону
	- 2) репродукция картины
	- 3) графики и диаграммы
	- 4) напечатанный в книге текст басни
- 12. В какой последовательности единицы измерения информации указаны в порядке возрастания?
	- 1) байт, килобайт, мегабайт, бит
	- 2) килобайт, байт, бит, мегабайт
	- 3) байт, мегабайт, килобайт, гигабайт
	- 4) мегабайт, бит, килобайт, гигабайт, байт
	- 5) бит, байт, килобайт, мегабайт, гигабайт
- 13.128 бит это
	- 1) 64 байт
	- 2) 32 байт
	- 3) 16 байт
	- 4) 8 байт
	- 5) 1 Кбайт

### 14. К визуальной можно отнести информацию, которую получает человек воспринимая:

- 1) запах духов;
- 2) графические изображения;
- 3) раскаты грома;
- 4) вкус яблока;
- 5) ощущение холода.
- 15. Тактильную информацию человек получает посредством:
	- 1) специальных приборов;
	- 2) термометра;
	- 3) барометра;
	- 4) органов осязания;
	- 5) органов слуха.

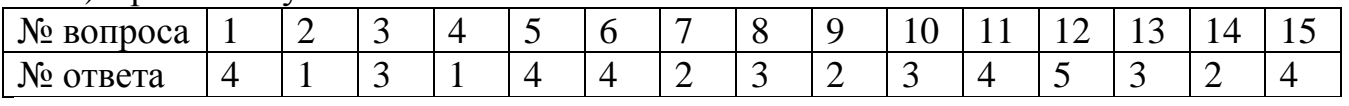

#### Система оценивания

За правильный ответ – 1 балл, выполнение более 50% теста оценивается отметкой «удовлетворительно», более 80% – отметка «хорошо», 90%-100% – отметка «отлично».

Лабораторные работы выполняются согласно «Методическим рекомендациям по выполнению лабораторных работ дисциплины ОП.05 Информационнокоммуникационные технологии в профессиональной деятельности».

Внеаудиторная самостоятельная работа студента организуется в соответствие с графиком ВСР.

#### **Комплект заданий для контрольной работы по разделу 1 «Информационная деятельность человека»**

Контроль проводится в виде тестирования.

Время тестирования 45 мин. Вариативность теста – 1 вариант.

- **1.** Информация хранится, передается, обрабатывается в виде …
	- а) знаков
	- б) сигналов
	- в) символов
	- г) импульсов
- **2.** Важная информация может храниться …
	- а) в книгах
	- б) на видеокассетах
	- в) на компакт-дисках
	- г) в памяти человека
	- д) в газетах и журналах
- **3.** Для человека устройством ввода информации является (являются) …
	- а) глаза
	- б) уши
	- в) нос
	- г) язык
	- д) руки
- **4.** Операционная система:

а. система программ, которая обеспечивает совместную работу всех устройств компьютера по обработке информации

б. система математических операций для решения отдельных задач

в. система планового ремонта и технического обслуживания компьютерной техники

**5.** Программное обеспечение (ПО) – это:

а. совокупность программ, позволяющих организовать решение задач на компьютере

- б. возможность обновления программ за счет бюджетных средств
- в. список имеющихся в кабинете программ, заверен администрацией школы
- **6.** Прикладное программное обеспечение это:
- а. справочное приложение к программам
- б. текстовый и графический редакторы, обучающие и тестирующие программы, игры
- в. набор игровых программ
- 7. Системное программное обеспечение:

а. программы для организации совместной работы устройств компьютера как единой системы

- б. программы для организации удобной системы размещения программ на диске
- в. набор программ для работы устройства системного блока компьютера
- 8. Сервисные (обслуживающие) программы:
	- а. программы сервисных организаций по бухгалтерскому учету
	- б. программы обслуживающих организаций по ведению делопроизводства
	- в. системные оболочки, утилиты, драйвера устройств, антивирусные и сетевые программы
- 9. Процессор это:
	- а. Устройство для вывода информации на бумагу
	- б. Устройство обработки информации
	- в. Устройство для чтения информации с магнитного диска
- 10. С помощью какого устройства можно вывести информацию?
	- а. Сканер
	- б. Процессор
	- в. Дисковод

11. Какое устройство компьютера моделирует мышление человека?

- а. Оперативная память
- б. Процессор
- в. Монитор

12. Кто или что является источником и приемником информации в следующей ситуации: Андрей собирается переходить перекресток, регулируемый светофором?

- а. Андрей источник, светофор приемник;
- б. Андрей приемник, светофор источник;
- в. иной ответ.

13. Перевод текста с английского языка на русский можно назвать:

- а. процессом передачи информации:
- б. процессом поиска информации;
- в. процессом обработки информации;
- г. процессом хранения информации;
- д. не является ни одним из выше перечисленных процессов.
- 14. Под носителем информации обычно понимают:
	- а. линию связи;
	- б. параметр информационного процесса;
	- в. устройство хранения данных в персональном компьютере;
	- г. компьютер;
	- д. материальную субстанцию, которую можно использовать для записи, хранения и (или) передачи информации.
- 15. Под термином "канал связи" в информатике понимают:
- а. техническое устройство, обеспечивающее кодирование сигнала при передаче его от источника информации к приемнику информации;
- б. физическая линия (прямое соединение), телефонная, телеграфная или спутниковая линия связи и аппаратные средства, используемые для передачи данных (информации);
- в. устройство кодирования и декодирования информации при передаче сообщений;
- г. магнитный носитель информации;
- д. совокупность технических устройств, обеспечивающих прием информации.

**16.** Отметьте в списке черты, относящиеся к главным отличительным чертам информационного общества

- а. каждый член этого общества в любое время суток и в любой точке страны имеет доступ к нужной ему информации
- б. общество способно обеспечить каждого члена информационной технологией (как компьютерами, так и средствами связи)
- в. в системе образования все учебники и учебные пособия представлены только в электронном виде

г. средства массовой информации представлены только электронными СМИ

- **17**. Под информационной безопасностью понимается…
	- а. состояние защищенности информационной среды общества, обеспечивающее ее формирование и развитие в интересах граждан, организаций и государства
	- б. система организационных и технических мер, направленных на противодействие нарушению государственных интересов
	- в. состояние защищенности общества посредством внедрения информационных технологий в СМИ
	- г. состояние защищенности общества посредством открытого предоставления информационных ресурсов

**18.** Под информационными угрозами понимаются…

- а. факторы или совокупности факторов, создающие опасность функционированию информационной среды общества
- б. факторы или совокупность факторов, негативно влияющих на процесс информирования общества
- в. разработка и внедрение вредоносных информационных технологий в информационные системы
- **19**. Не относятся к объектам информационной безопасности…
	- а. информационные ресурсы, содержащие конфиденциальную информацию (секретную, ограниченного доступа или же коммерческую тайну)
	- б. общедоступная открытая информация и научные знания
	- в. электронные каталоги библиотек учебных учреждений
	- г. справочные системы по поиску товаров и услуг
	- д. поисковые системы информационных ресурсов в Интернет
- **20**. Отметьте ключевые признаки свободного ПО
	- а. Свободный запуск ПО в любых целях
	- б. Свободное изучение ПО
- в. Свободное распространение ПО
- г. Бесплатная передача ПО
- д. Свободное усовершенствование ПО

**21**. Какие законы существуют в России в области компьютерного права*? Выберите несколько из 6 вариантов ответа:*

- а. о государственной тайне
- б. об авторском праве и смежных правах
- в. о гражданском долге
- г. о правовой охране программ для ЭВМ и БД
- д. о правовой ответственности
- е. об информации, информатизации, защищенности информации

**22**. Что такое несанкционированный доступ (нсд)? *Выберите один из 5 вариантов ответа:*

- а. Доступ субъекта к объекту в нарушение установленных в системе правил разграничения доступа
- б. Создание резервных копий в организации
- в. Правила и положения, выработанные в организации для обхода парольной защиты
- г. Вход в систему без согласования с руководителем организации
- д. Удаление не нужной информации

**23.** За какие виды преступлений не определена мера наказания в уголовном кодексе?

- a. неправомерный доступ к компьютерной информации;
- б. создание, использование и распространение вредоносных программ для ЭВМ;
- в. использование компьютера для сетевых игр;
- г. умышленное нарушение правил эксплуатации ЭВМ и их сетей.

**24**. Для составления цепочек используются бусины, помеченные буквами: A, B, C, D, E. На первом месте в цепочке стоит одна из бусин A, C, E. На втором – любая гласная, если первая буква согласная, и любая согласная, если первая гласная. На третьем месте – одна из бусин C, D, E, не стоящая в цепочке на первом месте. Какая из перечисленных цепочек создана по этому правилу?

- а. CBE
- б. ADD
- в. ECE
- г. EAD

25. Для составления 4-значных чисел используются цифры 1, 2, 3, 4, 5, при этом соблюдаются следующие правила:

- а. На первом месте стоит одна из цифр 1, 2 или 3.
- б. После каждой четной цифры идет нечетная, а после каждой нечетной четная
- в. Третьей цифрой не может быть цифра 5.

## **Ключ к тесту**

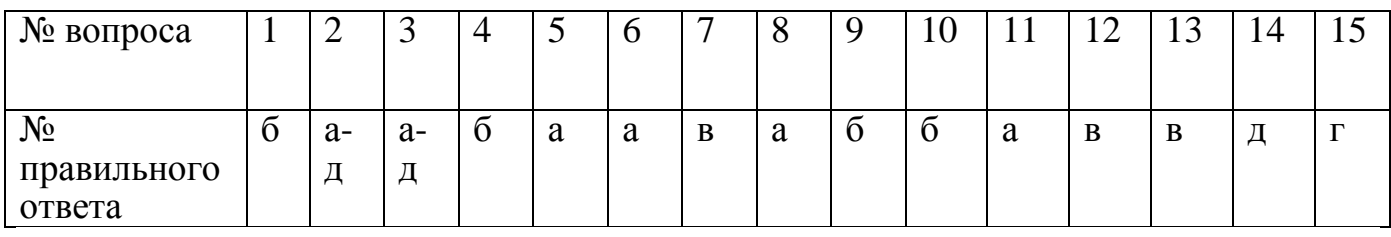

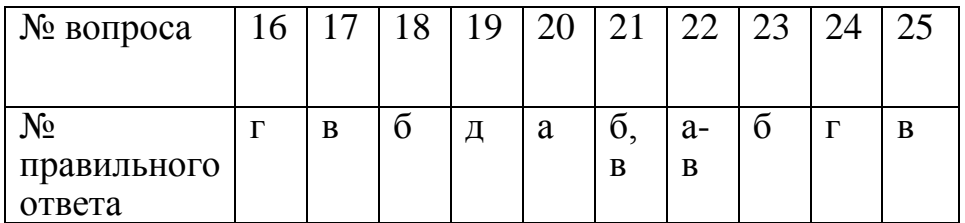

#### **Система оценивания**

За правильный ответ – 1 балл, выполнение более 50% теста оценивается отметкой «удовлетворительно», более 80% – отметка «хорошо», 90%-100% – отметка «отлично».

#### **Комплект заданий для контрольной работы по разделу 2 «Информационные технологии»**

Контроль проводится в виде тестирования. Время тестирования – 45 мин. Вариативность теста – 1 вариант.

- **1.** Базы данных это
	- 1. информационные структуры, хранящиеся во внешней памяти,
	- 2. программные средства, позволяющие организовывать информацию в виде таблиц,
	- 3. программные средства, обрабатывающие табличные данные,
	- 4. программные средства, осуществляющие поиск информации,
	- 5. информационные структуры, хранящиеся в ОП.
- **2.** В реляционной БД информация организована в виде
	- 1. сети
	- 2. иерархической структуры
	- 3. файла
	- 4. дерева
	- 5. прямоугольной таблицы
- **3.** БД содержит информацию об учениках школы: фамилия, класс, балл за тест, балл за практическое задание, общее количество баллов. Какого типа должно быть поле ОБЩЕЕ КОЛИЧЕСТВО БАЛЛОВ?
	- 1. символьное
	- 2. логическое
	- 3. числовое
	- 4. любого типа
	- 5. Дата
- **4.** Реляционная база данных задана таблицей:

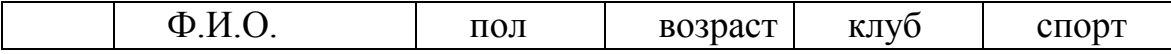

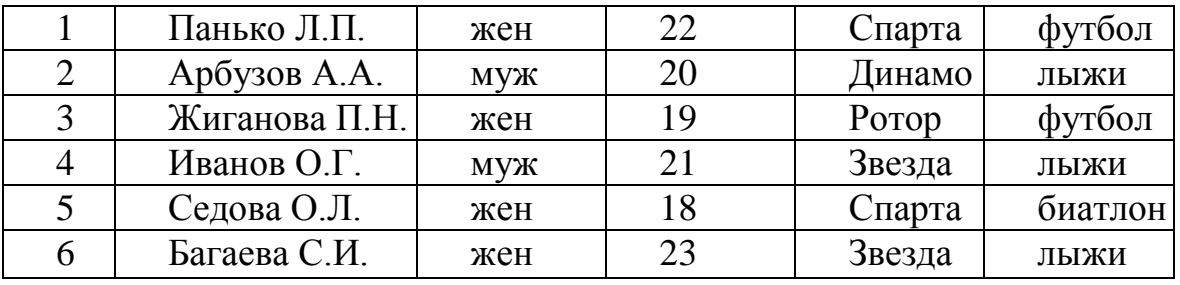

Какие записи будут выбраны по условию: (клуб = «Спарта» И клуб = «Ротор») И НЕ (пол = «жен»)

- 1. 3,5
- 2. 1,3,5
- 3. 2,3,4,5
- 4. 2,4
- 5. таких записей нет
- **5.** Какие записи будут выбраны по условию: спорт = «лыжи» И пол = «жен» ИЛИ возраст < 20
	- 1. 2, 3, 4, 5, 6
	- 2. 3, 5, 6
	- 3. 1, 3, 5, 6
	- 4. таких записей нет
	- 5. 2, 3, 5, 6
- **6.** БД содержит информацию о собаках из клуба собаководства: кличка, порода, дата рождения, пол, количество медалей. Какого типа должны быть поля?
	- 1. текстовое, текстовое, числовое, текстовое, числовое
	- 2. текстовое, текстовое, дата, текстовое, числовое
	- 3. текстовое, текстовое, дата, логическое, числовое
	- 4. текстовое, текстовое, числовое, логическое, числовое
	- 5. текстовое, текстовое, дата, логическое, текстовое
- **7.** Реляционная БД задана таблицей:

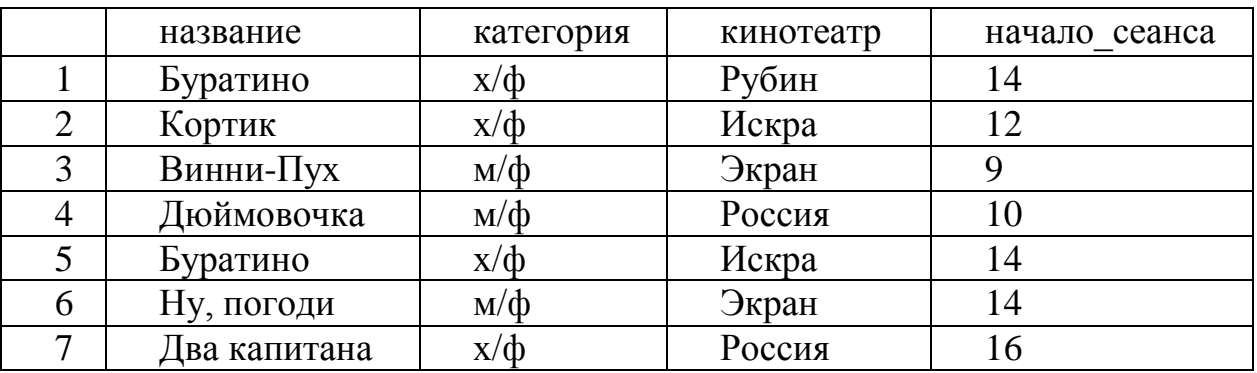

Записи пронумерованы от 1 до 7 соответственно их порядку в таблице. Выбрать главный ключ для таблицы (допуская, что в кинотеатре один зал)

- 1. название + кинотеатр
- 2. кинотеатр + начало\_сеанса
- 3. название + начало сеанса
- 4. кинотеатр
- 5. начало сеанса
- 8. В каком порядке будут идти записи, если их отсортировать по двум ключам: название + кинотеатр в порядке возрастания?
	- 1. 1, 5, 3, 4, 7, 2, 6
	- $2.5, 1, 3, 7, 4, 2, 6$
	- $3.6, 2, 4, 7, 3, 1, 5$
	- 4. 6, 2, 7, 4, 3, 1, 5
	- 5. 2, 5, 4, 7, 1, 3, 6

9. Наименьший поименованный элемент в базе данных - это

- 1. шаблон;
- 2. поле;
- 3. клетка;
- 4. запись

10. Тип поля (числовой или текстовый) определяется

- 1. названием поля;
- 2. ТИПОМ ДАННЫХ;
- 3. шириной поля;
- 4. количеством записей.

11. Структура базы данных изменится, если

- 1. добавить/удалить запись;
- 2. отредактировать запись;
- 3. поменять местами записи;
- 4. добавить/удалить поле.
- 12. Неверно утверждение:
	- 1. поле включает в себя несколько записей;
	- 2. запись включает в себя несколько полей:
	- 3. каждое поле базы данных имеет свой размер;
	- 4. база данных имеет жесткую структуру.
- 13. База данных «Ученики» выглядит так:

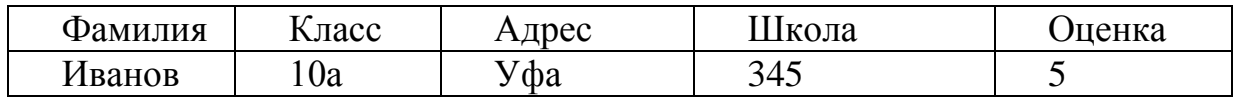

Количество полей в этой базе данных равно

 $1.10;$ 

 $2.5:$ 

 $3.2;$ 

 $4, 1.$ 

14. Сколько записей в базе данных?

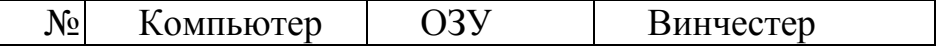

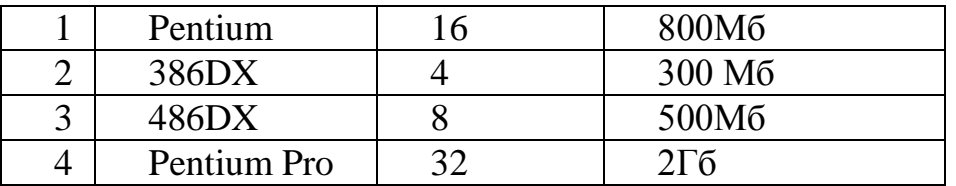

- 1. 2;
- 2. 4;
- 3. 3;
- **15.**Модели, воспроизводящие геометрические, физические и другие свойства объектов, называются:
	- 1. информационными
	- 2. материальными
- **16.**Выберите элемент информационной модели, существенный для выставления учащемуся оценки за контрольную работу по информатике:
	- 1. количество правильно выполненных заданий
	- 2. наличие домашнего компьютера
	- 3. время, затраченное на выполнение контрольной работы
- **17.**Описание предметов, ситуаций, событий на естественных языках это модели:
	- 1. логические
	- 2. геометрические
	- 3. алгебраические
	- 4. словесные
- **18.**Моделирование это:
	- 1. упрощенное подобие реального объекта
	- 2. способность к быстрому счету
	- 3. деятельность человека по созданию модели
- **19.**Тройка понятий, находящихся в отношении «объект информационная

модель - материальная модель»:

- 1. человек-медицинская карта-фотография
- 2. человек-анатомический скелет-манекен
- 3. самолет-рисунок самолета-макет самолета

# **20.**В зависимости от особенностей организации процесса труда АРМ

подразделяются на:

- 1. АРМ на базе больших ЭВМ;
- 2. АРМ индивидуальные и групповые;
- 3. АРМ на базе малых ЭВМ.
- **21.**Современный принцип построения информационных систем управления:
	- 1. совершенствование математических моделей системы;
	- 2. распределенность информационных ресурсов и технология «клиент сервер»;
	- 3. персонализация и автоматизация рабочего места;
	- 4. массовая разработка прикладных программ для управленческого персонала.
- **22.**Экспертные системы по своей сути это:
- 1. операционные системы;
- 2. системы программирования;
- 3. системы искусственного интеллекта;
- 4. авторские системы.
- **23.**АСУ (автоматизированные системы управления) это:
	- 1. комплекс технических и программных средств, обеспечивающий управление объектом в производственной, научной или общественной жизни;
	- 2. робот автомат;
	- 3. компьютерная программа на рабочем столе руководителя завода;
	- 4. система принятия управленческих решений с привлечением компьютера.
- **24.**Растровые изображения это
	- 1. Массив пикселов, одинаковых по размеру и форме, расположенных в узлах регулярной сетки.
	- 2. Совокупность сложных и разнообразных геометрических объектов.
	- 3. Совокупность сложных и разнообразных геометрических объектов, одинаковых по размеру.

**25.**Векторное изображение это –

- 1. Совокупность сложных и разнообразных геометрических объектов, одинаковых по размеру.
- 2. Совокупность сложных и разнообразных геометрических объектов.
- 3. Массив пикселов, одинаковых по размеру и форме, расположенных в узлах регулярной сетки.

**26.** Недостатком каких изображений является большой объем памяти для

хранения –

- 1. Пиксельных
- 2. Векторных
- 3. Растровых

**27.**Монохромный дисплей производит отображение:

- 1. в двух цветах
- 2. в трех цветах
- 3. в четырех цветах
- **28.**Компьютерная сеть это:
	- 1. группа компьютеров, размещенных в одном помещении
	- 2. объединение нескольких ЭВМ для совместного решения задач
	- 3. комплекс терминалов, подключенных каналами связи к большой ЭВМ
	- 4. мультимедийный компьютер с принтером, модемом и факсом

## **29.**Информационные системы - это:

- 1. компьютерные сети
- 2. хранилище информации
- 3. системы, управляющие работой компьютера
- 4. системы хранения, обработки и передачи информации в специально организованной форме
- **30.**Антивирусные средства предназначены:
	- 1. для тестирования системы
- 2. для защиты программ от вируса
- 3. для проверки программ на наличие вируса и их лечение

31. Для составления цепочек используются бусины, помеченные буквами: А, В, С, Д, Е. На первом месте в цепочке стоит одна из бусин А, С, Е. На втором любая гласная, если первая буква согласная, и любая согласная, если первая гласная. На третьем месте – одна из бусин С, D, E, не стоящая в цепочке на первом месте. Какая из перечисленных цепочек создана по этому правилу?

- $1<sub>1</sub>$ **CBE**
- $2.$ **ADD**
- $\mathcal{R}_{\mathcal{L}}$ **ECE**
- $\overline{4}$ . EAD

32. Для составления 4-значных чисел используются цифры 1, 2, 3, 4, 5, при этом соблюдаются следующие правила:

- 1. На первом месте стоит одна из цифр 1, 2 или 3.
- $2^{1}$ После каждой четной цифры идет нечетная, а после каждой нечетной - четная
- $\mathcal{R}_{\mathcal{L}}$ Третьей цифрой не может быть цифра 5.

Какое из перечисленных чисел получено по этим правилам?

- 1. 4325  $2^{1}$ 1432  $\mathcal{R}$ 1241
- $\overline{4}$ . 3452

33. Для какого из указанных значений числа Х истинно высказывание

 $((X < 5) \rightarrow (X < 3)) \land ((X < 2) \rightarrow (X < 1))$ 

 $3)3$  $4)4$  $1) 1$  $2) 2$ 

34. Для какого числа Х истинно высказывание

 $X > 1 \wedge ((X < 5) \rightarrow (X < 3))$  $1)1$  $2) 2$  $3)3$  $4)4$ 

35. Объединение компьютеров для обмена информацией и совместного ис-

пользования ресурсов называется

- $1<sub>1</sub>$ компьютерная сеть
- $2^{1}$ графический редактор
- $\mathfrak{Z}$ . передающая среда

36. Программы, файлы данных, принтеры и другие, совместно используемые в сети устройства, называются

- $1<sub>1</sub>$ ресурсами
- $2.$ передающей средой
- $3.$ компьютерной сетью
- $\overline{4}$ . топологией

37. отличие локальных и глобальных сетей:

- 1. протяженность
- 2. в глобальных сетях часто применяются уже существующие
	- линии связи, в локальных сетях они прокладываются заново
- 3. скорость обмена данными
- 4. разнообразие услуг
- 5. сложность методов передачи и оборудования
- 6. система обмена письмами между абонентами компьютерных сетей

**38.**Компьютерные сети классифицируют по типу передающей среды:

- 1. проводные
- 2. беспроводные
- 3. городские

**39.**Проводные компьютерные сети классифицируют по типу передающей среды:

- 1. коаксильная
- 2. витая пара
- 3. оптиковолокно
- 4. региональные

**40.**В электронное письмо можно вкладывать:

- 1. текстовые файлы
- 2. графические файлы
- 3. звуковые файлы
- 4. видеофайлы
- 5. передающие среды
- **41.**Для выхода в сеть Интернет по проводной компьютерной сети необходимо наличие оборудования:
	- 1. компьютер
	- 2. сетевой адаптер
	- 3. передающая среда
	- 4. модем
	- 5. звуковой файл

**42.**Для работы локальной сети необходимо оборудование:

- 1. компьютер
- 2. сетевой адаптер
- 3. передающая среда
- 4. графические файлы

**43.**Электронный адрес включает в себя:

- 1. имя пользователя
- 2. доменное имя почтового сервера
- 3. разделительные знаки
- 4. модем

**44.**Для исключения затухания сигнала в компьютерной сети используется:

- 1. терминатор
- 2. коннектор
- 3. модем

**45.**Для выхода в сеть Интернет используется

- 1. модем<br>2. термин
- терминатор
- 3. коннектор

**46.** Телеконференция — это:

- 1. обмен письмами в глобальных сетях;
- 2. информационная система в гиперсвязях;
- 3. служба приема и передачи файлов любого формата;
- 4. процесс создания, приема и передачи WEB-страниц;
- 5. система обмена информацией между абонентами

компьютерной сети.

**47.** Служба FTP в Интернете предназначена:

- 1. для создания, приема и передачи WEB-страниц;
- 2. для обеспечения функционирования электронной почты;
- 3. для обеспечения работы телеконференций;
- 4. для приема и передачи файлов любого формата;
- 5. для удаленного управления техническими системами.
- **48.** Конфигурация (топология) локальной компьютерной сети, в которой все рабочие станции соединены с файл-сервером, называется:
	- 1. кольцевой;
	- 2. радиальной;
	- 3. шинной;
	- 4. древовидной;
	- 5. радиально-кольцевой.
- **49.**Для хранения файлов, предназначенных для общего доступа пользователей сети, используется:
	- 1. хост-компьютер;
	- 2. файл-сервер;
	- 3. клиент-сервер;
	- 4. коммутатор;
	- 5. рабочая станция.

**50.**Транспортный протокол (TCP) обеспечивает:

- 1. надежную, потоковую, ориентированную на соединение доставку данных.
- 2. доступ пользователя к переработанной информации;
- 3. доставку информации от компьютера-отправителя к компьютеру- получателю;
- 4. разбиение файлов на IP- пакеты в процессе передачи и сборку файлов в процессе получения.

## **Ключ к тесту:**

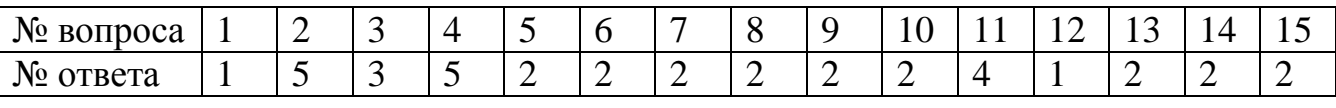

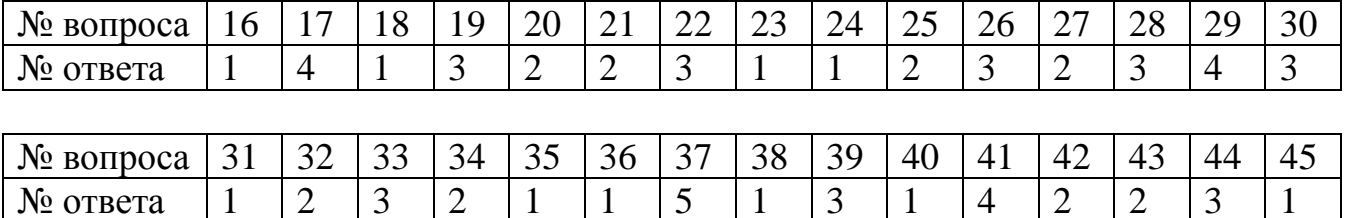

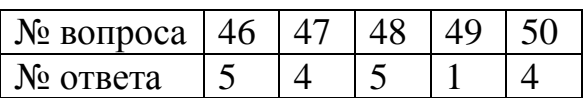

#### **Система оценивания**

За правильный ответ – 1 балл, выполнение более 50% теста оценивается отметкой «удовлетворительно», более 80% – отметка «хорошо», 90%-100% – отметка «отлично».

#### **2.2 Материалы промежуточной аттестации**

Задания для оценки освоения знаний представляет экзамен по темам учебного 4 семестр / 2семестра рабочей учебной программы дисциплины ОП.05 Информационно-коммуникационные технологии в профессиональной деятельности в форме экзамена

#### Пакет экзаменатора

#### ФЕДЕРАЛЬНОЕ АГЕНТСТВО ЖЕЛЕЗНОДОРОЖНОГО ТРАНСПОРТА Улан-Удэнский колледж железнодорожного транспорта филиал Федерального государственного бюджетного образовательного учреждения высшего образования «Иркутский государственный университет путей сообщения» (УУКЖТ ИрГУПС)

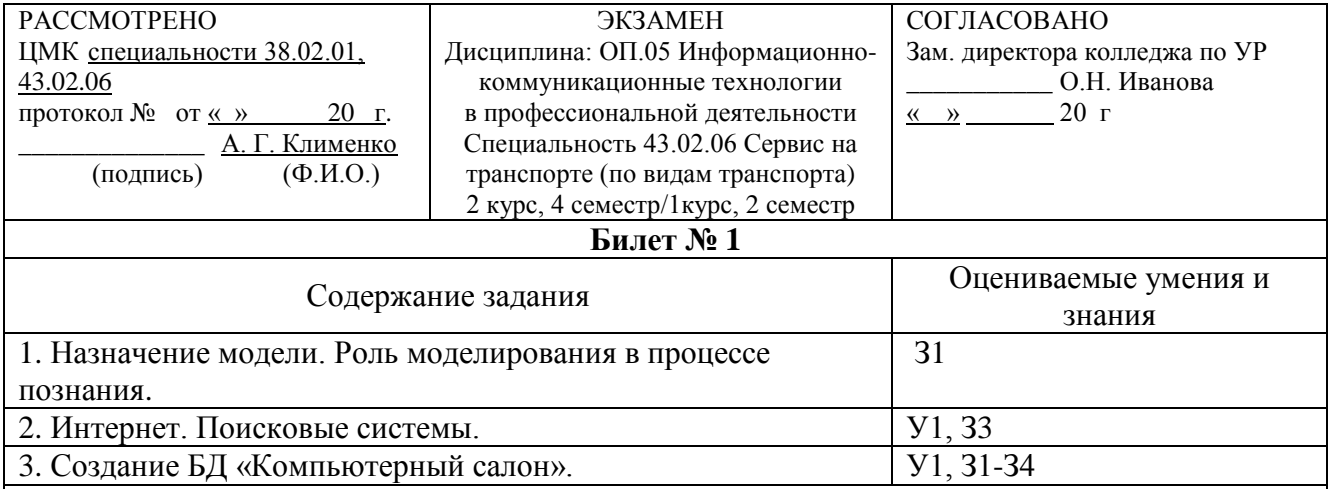

#### **Инструкция**

- 1. Внимательно прочитайте задание.
- 2. При ответе можете воспользоваться
	- а) конспектом лекций,
	- б) методическими указаниями к лабораторным работам,
	- в) собственными отчетами по лабораторным работам
	- г) пакетами прикладных программ
- 3. Максимальное время выполнения задания 45 минут.
- 4. Критерии оценки результата:

 - «отлично» - теоретическое содержание дисциплины освоено полностью, без пробелов, необходимые практические навыки работы с освоенным материалом сформированы, все предусмотренные рабочей программой задания выполнены;

- «хорошо»- теоретическое содержание дисциплины освоено полностью, без пробелов, необходимые практические навыки работы с освоенным материалом в основном сформированы, все предусмотренные рабочей программой задания выполнены, некоторые из выполненных заданий содержат незначительные ошибки;

- «удовлетворительно» - теоретическое содержание дисциплины освоено частично, но пробелы не носят систематического характера, необходимые практические навыки работы с освоенным материалом в основном сформированы, большинство, предусмотренных рабочей программой заданий выполнено, некоторые виды заданий выполнены с ошибками;

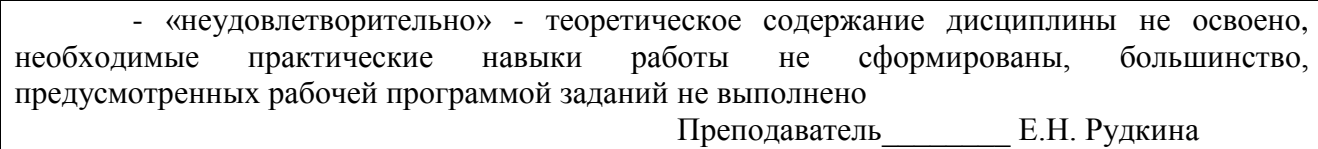

#### ФЕДЕРАЛЬНОЕ АГЕНТСТВО ЖЕЛЕЗНОДОРОЖНОГО ТРАНСПОРТА

#### Улан-Удэнский колледж железнодорожного транспорта филиал Федерального государственного бюджетного образовательного учреждения высшего образования «Иркутский государственный университет путей сообщения» (УУКЖТ ИрГУПС)

РАССМОТРЕНО Цикловой комиссией специальности 38.02.01, 43.02.06 протокол  $\mathbb{N}^{\circ}$  от « » 20 г. председатель ЦК \_\_\_\_\_\_\_\_\_\_\_\_\_\_\_\_\_\_ А.Г.Клименко (полпись)  $(\Phi, M, O)$  СОГЛАСОВАНО Зам. директора колледжа по УР \_\_\_\_\_\_\_\_\_\_ О.Н. Иванова « » 20 г..

> Пакет экзаменатора для оценки освоения умений и усвоения знаний по дисциплине ОП.05 Информационно-коммуникационные технологии в профессиональной деятельности Специальность 43.02.06 Сервис на транспорте (по видам транспорта) 2 курс, 4 семестр/ 1курс, 2 семестр

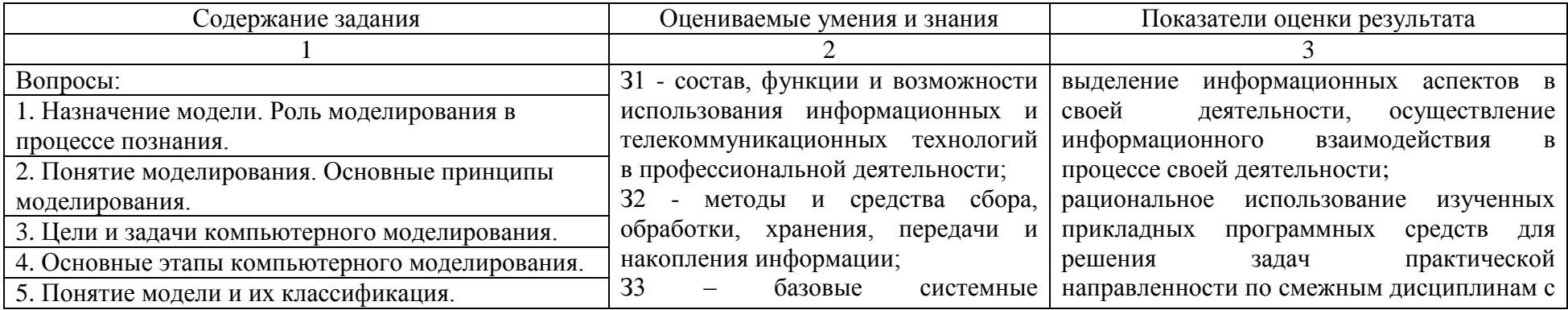

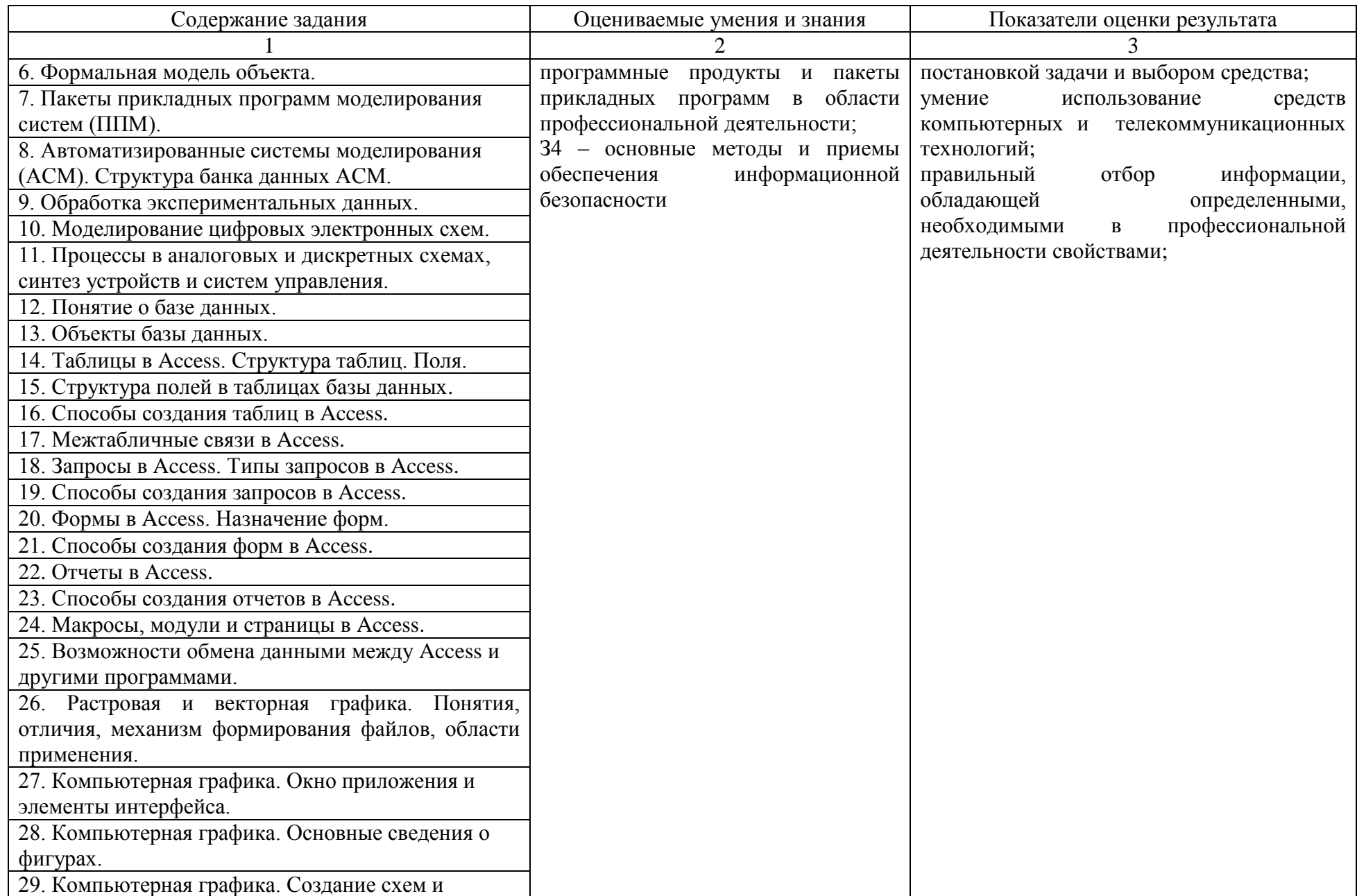

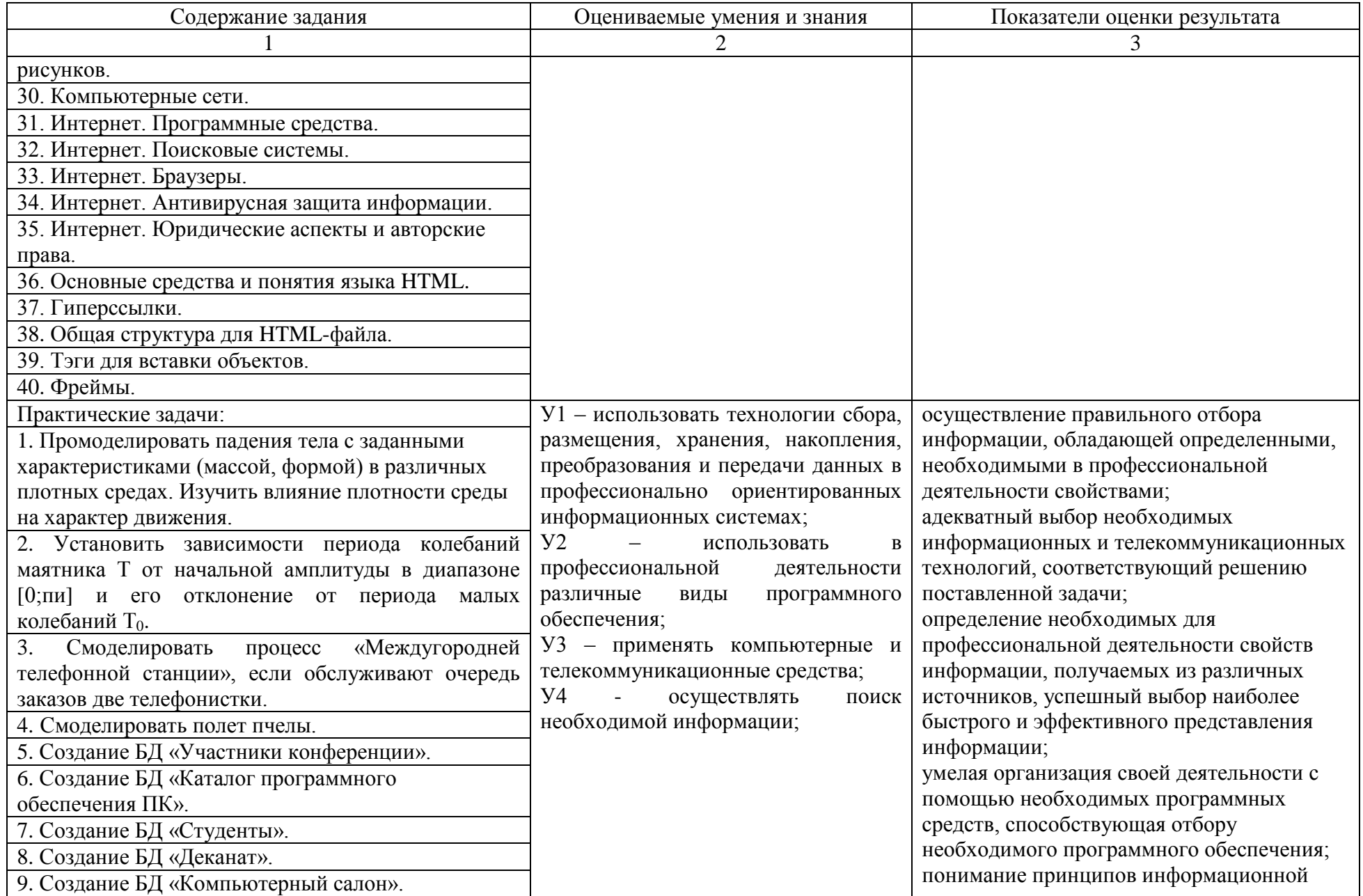

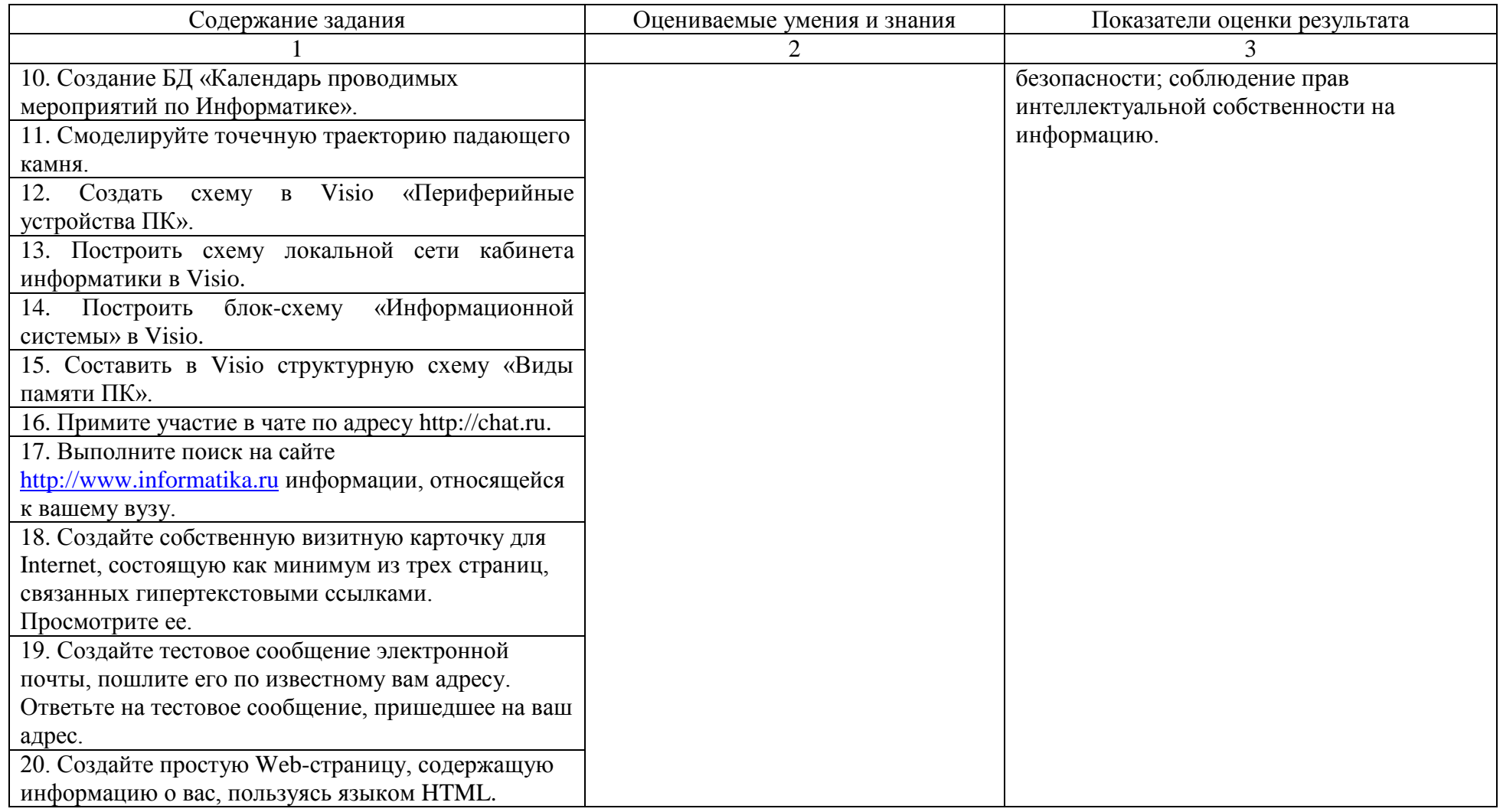

Условия выполнения задания:

1. Максимальное время выполнения задания 45 минут.

2. Студенты могут воспользоваться: литературой, нормативными документами, материалом справочного харак-

тера.

3. Критерии оценки:

«отлично» - теоретическое содержание дисциплины освоено полностью, без пробелов, необходимые практические навыки работы с освоенным материалом сформированы, все предусмотренные рабочей программой задания выполнены

«хорошо»- теоретическое содержание дисциплины освоено полностью, без пробелов, необходимые практические навыки работы с освоенным материалом в основном сформированы, все предусмотренные рабочей программой задания выполнены, некоторые из выполненных заданий содержат незначительные ошибки.

«удовлетворительно» - теоретическое содержание дисциплины освоено частично, но пробелы не носят систематического характера, необходимые практические навыки работы с освоенным материалом в основном сформированы, большинство, предусмотренных рабочей программой заданий выполнено, некоторые виды заданий выполнены с ошибками.

«неудовлетворительно» - теоретическое содержание дисциплины не освоено, необходимые практические навыки работы не сформированы, большинство, предусмотренных рабочей программой заданий не выполнено.

Преподаватель **Е.Н. Рудкина** 

(полпись)  $(\Phi, M, O.)$ 

30